, tushu007.com

# <<PHP MySQL >>

<<PHP MySQL >>

- 13 ISBN 9787115189097
- 10 ISBN 7115189099

出版时间:2009.6

W. Jason Gilmore

页数:603

extended by PDF and the PDF

http://www.tushu007.com

### , tushu007.com

extending phase of the MySQL and  $MySQL$  $\mathbf{w}\mathbf{e}\mathbf{b}$ PHP MySQL<br>
PHP 6 MySQL PHP 6 MySQL 第23章讲解了如何利用国际化和本地化开源工具创建面向全世界的Web网站。 第24章介绍了流行的.Zend框架,它是构建功能强大的Web)应用的绝佳解决方案。 PHP, 1 PHP STORES EXPERIENCE EXPERIENCE EXPERIENCE EXPERIENCE EXPERIENCE EXPERIENCE EXPERIENCE EXPERIENCE EXPERIENCE PHP MySQL, 25 PHP MySQL

PHP MySQL

http://www.apress.com ZIP

jason@wjgilmore.com http://www.beginningphpandmysql.com

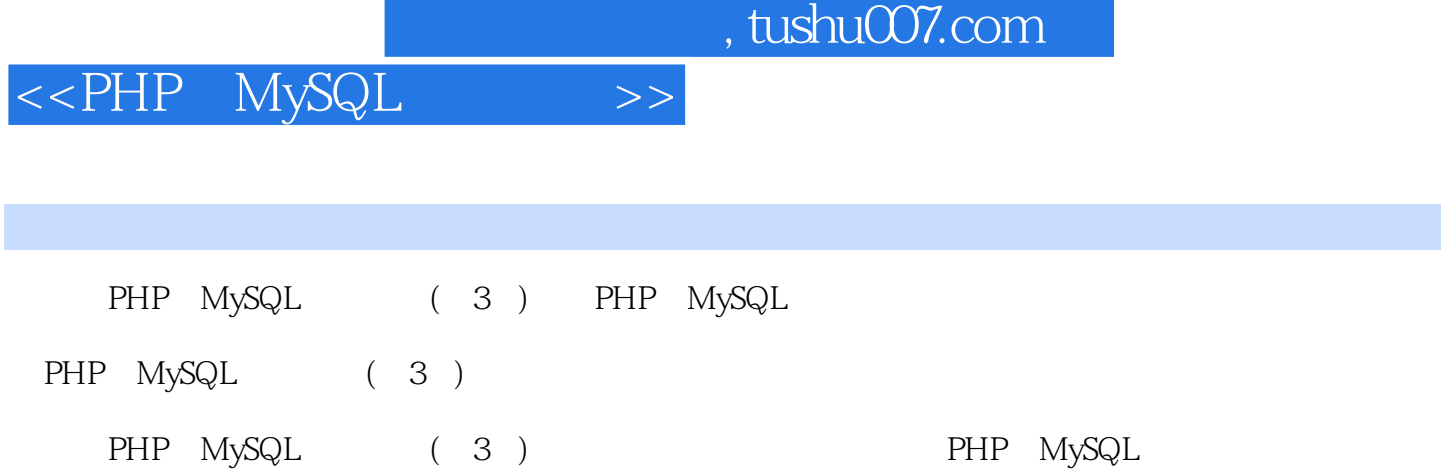

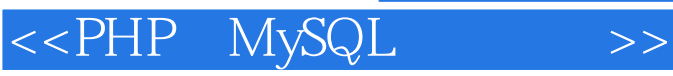

( ) (W.Jason Gilmori) W.Jason Gilmore CodeMash MySQL<br>Apress

, tushu007.com

PHP MySQL

http://www.wjgilmore com

1 PHP 11.1 11.1.1 PHP421.1.2 PHP531.1.3 PHP641.2 41.2.1 41.2.2 51.2.3 51.2.4 61.3 6 2 72.1 72.1.1 Apache82.1.2 载PHP82.1.3 获得文档92.2 在Linux上安装Apache和PHP92.3 在Windows上安装Apache和PHP112.4 Windows IIS PHP122.4.1 IIS PHP132.4.2 FastCGI PHP 132.5 142.6 PHP162.6.1 Linux<br>172.7.2 PHP 162.8 PHP162.6.2 Windows 162.7 162.7.1 PHP<br>292.8.1 AdobeDreamweaverCS3292.8.2 172.7.2 PHP 182.8 292.8 1 AdobeDreamweaverCS3292.8.2 Notepad++302.8.3PDT302.8.4ZendStudio302.9 Web 312.1 0 32 3 PHP 333.1 Web PHP 333.1.1 333.1.2 343.1.3 343.1.4 ASP 353.1.5 入多个代码块353.2 为代码添加注释353.2.1 单行C++语法353.2.2 shell语法363.2.3 多行C语法363.3 向浏览  $363.31$  print()  $373.3.2$  printf()  $383.3$  sprintf()  $393.4$  PHP  $393.41$  $393.42$   $403.43$  $423.45$   $433.46$   $433.5$   $443.6$   $453.61$   $453.62$ 463.6.3 PHP 493.6.4 523.7 533.8 533.8.1 533.8.2 543.9 583.9.1 583.9.2 593.9.3 heredoc603.10 603.10.1 613.10.2  $633.103$   $673.11$   $69$   $4$   $704.1$   $704.2$   $714.2.1$ 714.2.2 724.2.3 734.2.4 744.2.5 754.3 774.4 78 5 795.1 795.2 805.2.1 array() 815.2.2 list() 815.2.3 Particle base and  $\frac{825.24}{835.3}$  and  $\frac{845.31}{845.32}$  $845.33$   $845.34$   $855.4$   $855.41$ 855.4.2 865.4.3 865.5 875.5.1 875.5.2  $875.53$   $885.54$   $885.55$   $895.6$  $905.61$   $905.62$   $915.63$   $915.7$  $915.7.1$   $915.7.2$   $925.7.3$   $925.8$ 965.8.1 965.8.2 975.8.3 975.8.4 975.8.5 985.8.6  $995.87$   $1005.88$   $1005.89$   $1005.9$ 1015.9.1 1015.9.2 1015.10 1015.10 103 6 PHP1046.1 OOP 1046.1.1 1046.1.2 1056.1.3 1056.2 OOP 1066.2.1 1066.2.2 1076.2.3 1076.2.4 1096.2.5 1126.2.6 1126.3  $1186.31$ 1166.3.2 1186.4 1196.5 instanceof 1206.6 1206.7 1226.8 122<sup>7</sup> OOP 1237.1 PHP OOP 1237.2 1247.2.1 1247.2.2 clone() 1257.3 1267.3.1 1277.3.2 1287.4 1307.4.1 1317.4.2 1327.5 1327.6 1337.7 135 8 1368.1 1368.2 1388.3 1408.3.1 1418.3.2 PHP 1428.4 146 9 1479.1 1479.1 1479.1 1479.1.1 (POSIX)1479.1.2 PHP (POSIX )1499.1.3 (Perl )1529.2 1589.2.1  $1589.2.2$   $1589.2.3$   $1609.2.4$  HTML 1619.3 1659.3.1 1719.3.2 1729.4 用PEAR:Validate\_US1749.4.1 安装Validate\_US1749.4.2 使用Validate\_US1759.5 小结175第10章 处理文件  $17610.1$   $17610.1.1$   $17610.1.2$ 17810.1.3 18110.2 18210.2.1 18210.2.2 18210.2.3 18210.2.4 18310.2.5 18410.2.6 18910.2.7 19010.2.8 19010.3 shell 19110.4 19310.4.1 19310.4.2 PHP 19410.5 196 11 PEAR19711.1 PEAR 19711.1.1 19711.1.2 19811.2 PEAR 19811.3 PEAR19911.3 1 PEAR19911.3.2 PEAR 20011.3.3 PEAR 2011.4 PEAR 2011.4.1

and tushu007.com

#### $<<$ PHP MySQL  $>>$

PEAR 20111.4.2 PEAR 20111.4.3 PEAR 20211.4.4 20311.45 PEAR 20411.46 20411.47 PEAR 20511.5 205 12 20612.1 UNIX 20612.2 PHP 20612.2.1 20712.2.2 20712.2.3  $21012.24$   $21112.3$   $21212.31$  $21212.32$   $21512.33$   $21612.34$ 数21612.3.5 计算当前日期后X天的日期21612.3.6 利用PEAR:创建日历21712.4 为PHP5.1 +用户提供的日 21912.4.1 DateTime  $22012.4.2$   $22012.4.3$   $22012.4.4$ 22112.45 22112.5 221 13 22213.1 PHP Web 22213.1.1  $22313.1.2$   $22413.1.3$   $22513.2$ PEAR:HTML\_QuickForm22613.2.1 HTML\_QuickForm22713.2.2 22713.2.3 23113.3 232 14 23314.1 HTTP 23314.2 PHP 23414.2.1 23414.2.2 23514.3 PHP 23614.3.1 23614.3.2 23614.3.3 23814.3.4 IP 23914.3.5 PEAR:Auth\_HTTP24114.4 用户登录管理24314.4.1 用CrackLib库测试密码易猜性24314.4.2 一次性URL和密码恢复24514.5 小结247 15 24815.1 HTTP 24815.2 PHP 24915.2.1 PHP / 24915.2.2 \$\_FILES 25015.2.3 PHP 25115.2.4 25215.2.5  $25215.3$  PEAR: HTTP\_Upload25315.3.1 HTTP\_Upload25315.3.2  $25415.33$  $25415.34$ <br>25515.4  $256$  16  $25716.1$  DNS  $25716.1.2$   $26116.1.3$   $26116.2$   $26316.2.1$   $26316.2.2$ 25716.1.1 DNS25716.1.2 26116.1.3 26116.2 26316.2.1 26316.2.2 PHP 26416.3 26816.3.1 26916.3.2 26916.3.3 27016.34 27216.4 273 17 PHP LDAP27417.1 PHP LDAP27517.1.1 LDAP 27517.1.2 LDAP 27717.1.3 28017.1.4 LDAP 28117.1.5 LDAP 28117.1.6 LDAP 28217.1.7 LDAP 28317.1.8 28317.1.9 28417.2 285 18 28618.1 28618.2 28618.2 28818.2.1 28818.2.2 28818.2.3 28818.2.4 28918.2.5 cookie URL 28918.2.6 URL 28918.2.7 cookie 期28918.2.8 设置会话cookie的有效URL路径28918.2.9 为启用会话的页面设置缓存方向29018.3 处理会 29118.3.1 29118.3.2 29118.3.3 ID29218.3.4  $29218.35$   $29318.4$   $29418.41$ 29418.4.2 29618.5 29618.5 29718.5.1 PHF 逻辑29818.5.2 基于MySQL的定制会话处理器29818.6 小结302第19章 用Smarty模板化30319.1 什么是模板 30319.2 Smarty 30519.3 Smarty30519.4 Smarty30619.5 Smarty 30819.5.1 30819.5.2 30819.5.3 31119.5.4 31519.6 31719.6.1 config\_load31719.6.2 31719.7 Smarty CSS31819.8 31919.8.1 32019.8.2 is\_cached() 32019.8.3 32019.8.3 32119.8.4 32219.9 322 20 Web 32320.1 Web 32320.2 RSS32420.2.1 RSS 32620.2.2 MagpieRSS 32720.3 SimpleXML33420.3.1 XML33520.3.2 XML33620.4 SOAP33920.4.1 SOAP 33920.4.2 PHP SOAP 34020.5 346 21 PHP 34721.1 PHP34721.1.1 34721.1.2 34721.1.2 35121.2.1 Apache35121.2.2 PHP35121.3 35221.3.1 35321.3.2  $35321.4$   $35321.4.1$   $35421.4.2$   $35421.4.3$ 入:解决方案35521.4.4 利用PEAR:Validate35721.5 数据加密35921.5.1 PHP的加密函数35921.5.2 MCrypt 36121.6 362 22 SQLite36322.1 SQLite 36322.1.1 SQLite36322.1.2 SQLite 36422.2 PHP SQLite  $36522.2.1$  Sqlite.assoc\_case=o|1|236522.2.2 3 36522.2.3 36722.2.4 36722.2.5 36722.2.6 36822.2.7 37122.2.8 37222.2.9 37422.2.10 37522.2.11 SQLite 37522.2.1 2 37722.3 378 23 37923.1 gettext

and tushu007.com

#### $<<$ PHP MySQL  $>>$

37923.1.1 38023.1.2 38023.1.2 38123.1.3  $38123.1.4$   $38223.1.5$   $38323.1.6$ 38323.2 38323.3 385 24 MVC Zend 38624.1 MVC 38624.2 PHP 38824.2.1 CakePHP 38824.2.2 Solar 38924.2.3 symfony 38924.2.4 Zend 39024.3 Zend 39024.3.1 Zend 39124.3.2 Zend 39224.3.3 Zend\_Service\_Yahoo Web39724.4 398 25 MySQL 40025.1 MySQL  $40025.1.1$   $40025.1.2$   $40125.1.3$   $40225.1.4$ 40325.2 MySQL 40325.2.1 MySQL440425.2.2 MySQL5.040425.2.3 MySQL5.1 40525.3 MySQL 40525.3.1 craigslist40525.3.2 40625.3.3 40625.4 406 26 MySQL40726.1 MySQL40726.2 MySQL40826.2.1 Linux MySQL40826.2.2 Windows MySQL41126.3 MySQL 41326.4 MySQL41326.4 1 41326.4.2 MySQL41426.5 MySQL41626.5.1 mysqld\_safe 41626.5.2 MySQL 41726.5.3 my.cnf 42026.6 PHP MySQL 42226.6.1 Linux 置PHP42226.6.2 在Windows上重新配置PHP42226.7 小结422第27章 MySQL客户端42327.1 命令行客户端 42327.1.1 mysql 42327.1.2 mysqladmin 43127.1.3 43227.1.4  $\,$ 43527.2 MySQL GUI 43727.2.1 GUITools43727.2.2 MySQL 43727.2.3 MySQL 43827.2.4 MySQL 43927.3 phpMyAdmin43927.4 440 28 MySQL 44128.1 44128.1 44128.1.1 MyISAM44228.1.2 InnoDB44328.1.3 MEMORY44428.1.4 MERGE44528.1.5<br>FEDERATED 44528.1.6 ARCHIVE44628.1.7 CSV 44728.1.8 EXAMPLE44728.1.9 BLACKHOLE44728.1.1 0 FEDERATED44528.1.6 ARCHIVE44628.1.7 CSV44728.1.8 EXAMPLE44728.1.9 BLACKHOLE44728.1.1 0 FAQ44828.2 44928.2.1 44928.2.2 45328.3 45528.3.1 45528.3.2 45728.3.3 45928.3.4 INFORMATION\_SCHEMA46028.4 462 29 MySQL 46329.1 46329.2 mysqld 46429.3 MySQL  $46529.31$   $46529.32$   $46629.4$ 47329.4.1 47429.4.2 47429.4.3 47429.4.4 GRANT REVOKE 47529.4.5 47929.5 47929.6 MySQL 48029.6.1 48029.6.2 SSL 48129.6.3 动启用SSL的MySQL服务器48229.6.4 使用启用SSL的客户端进行连接48229.6.5 在my.cnf文件中存储SSL选 48229.7 483 30 PHP MySQL48430.1 48530.1.1 Linux/UNIX mysqli 48530.1.2 Windows mysqli 48530.1.3 48530.1.4 48530.2 mysqli 48630.2.1 48630.2.2 48730.2.3 48730.2.4 48830.2.5 48830.2.5 48930.3 48930.3 48930.3.1 48930.3.2 49230.3.3 49230.3.3 49330.3.4  $49430.4$   $49930.4.1$   $49930.4.2$   $49930.4.3$   $49930.5$ 49430.4 19930.4.1 19930.4.1 19930.4.2 19930.4.3<br>
499 31 PDO 50031.1 50331.2.3 50131.2 PDO50131.2.1 1<br>
FDO50231.2.2 PDO 50131.2.3 50331.2.4 PDO50231.2.2 PDO 50331.2.3 50331.2.3 50331.2.4  $50531.25$   $50631.26$   $50731.27$   $50831.28$   $51131.29$  $51331.210$   $51431.3$   $51532$   $51632.1$   $51632.1.1$ 51632.1.2 51732.2 MySQL 51732.2 1 51732.2.2  $51932.23$   $52132.2.4$   $52232.2.5$  $52232.26$   $52932.27$   $53032.28$   $53032.29$ 53032.2.1 0 53232.2.11 53232.3 Web 53232.3.1 53332.3.2 53332.4 534 33 MySQL 53533.1  $535331.1$   $536331.2$   $536331.3$   $536331.4$  $53733.2 \, \text{MySQL}$   $53733.2.1$   $53833.2.2$   $53933.2.3$ 54133.2.4 54133.3 Web 54133.4 542 34 54334.1 54334.2 MySQL 54434.2.1 54434.2.2 54934.2.3 55034.2.4 55034.2.5 55134.3 Web 55134.4 553 35 55435.1 55435.2 PEAR 55535.2.1

 $,$  tushu007.com

## <<PHP MySQL >>

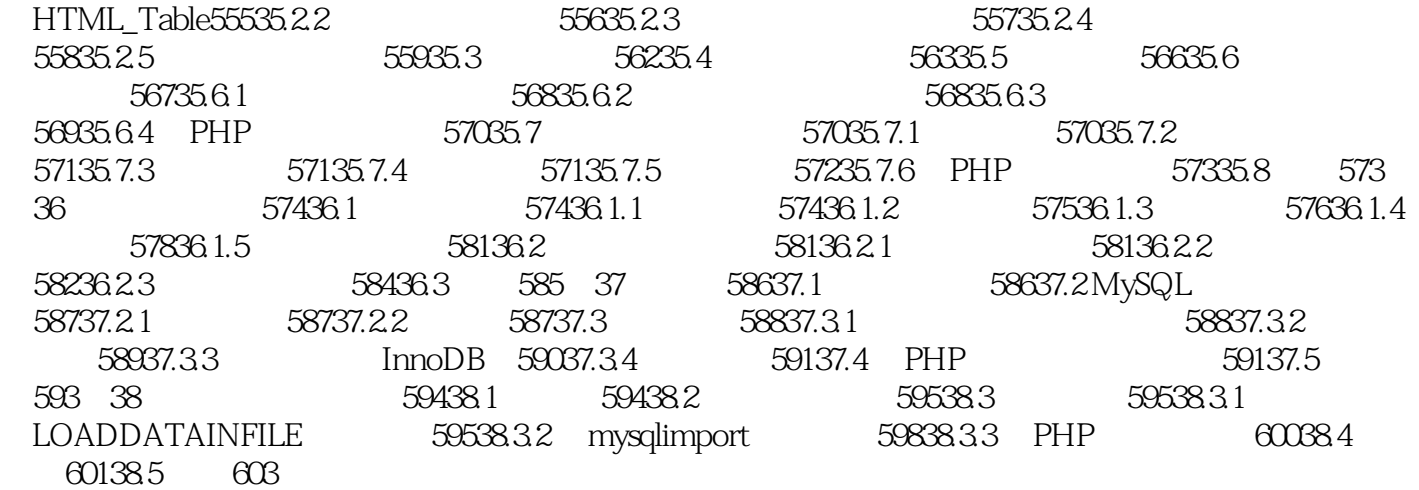

, tushu007.com

<<PHP MySQL >>

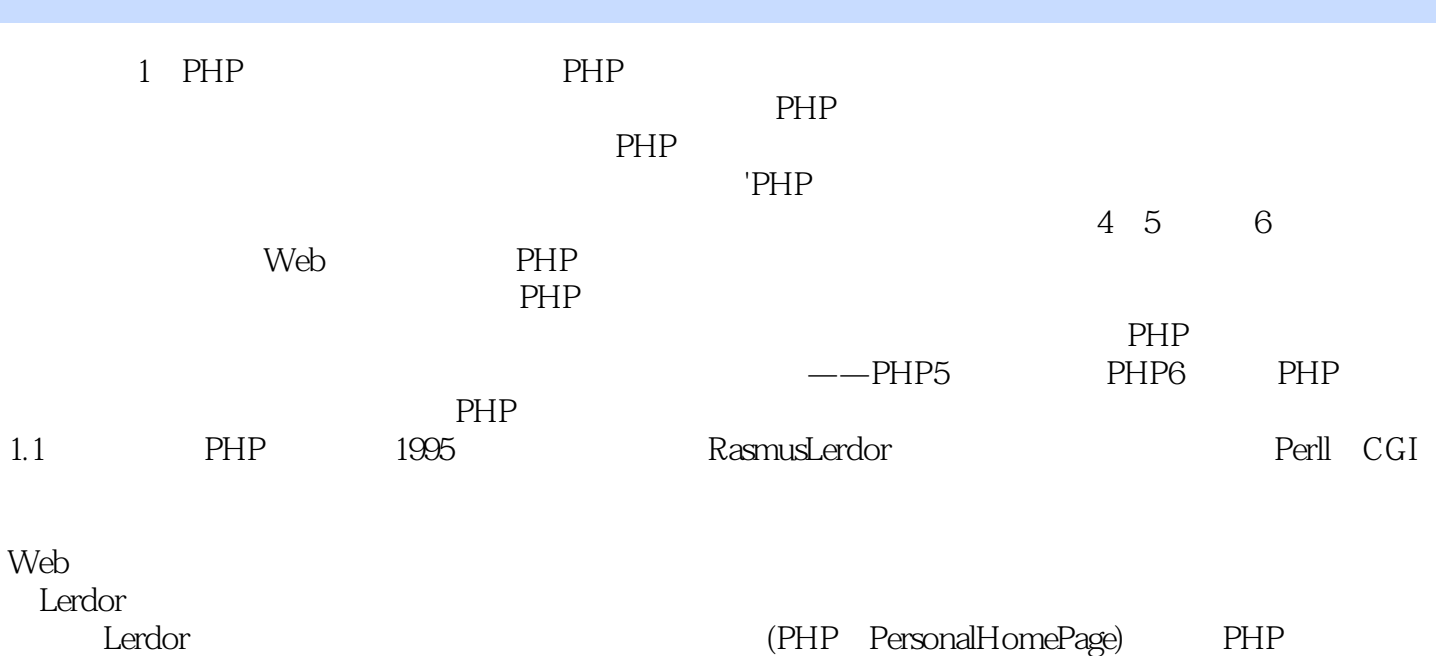

*Page 9*

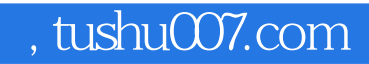

PHP&MySQL Amazon PHP PHP&MySQL

- "<br>" $-\frac{1}{2}$  PHP,
- ---JavaRanch com" PHP MySQL

" ——Amazon.com

## PHP MySQL (3) PHP MySQL Web  $Web 2 0$ <br>  $PHP$  MySQL  $(3)$ PHP MySQL  $500$  $\begin{minipage}[c]{0.9\linewidth} \emph{Web} \emph{MVC} \emph{Zend} \emph{V4P6} \emph{MySQL} \emph{V4P6}$ web MVC Zend Web PHP MySQL (3)

, tushu007.com

PHP MySQL (3) http:// www.beginningphpandmysql.com, Twitter(http://twitter.com/begphpandmysql)

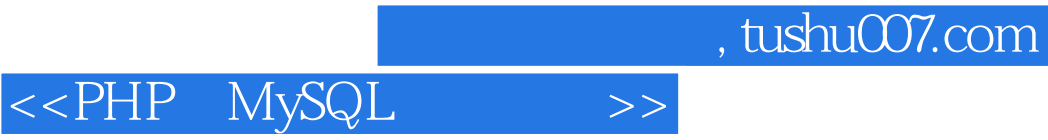

本站所提供下载的PDF图书仅提供预览和简介,请支持正版图书。

更多资源请访问:http://www.tushu007.com